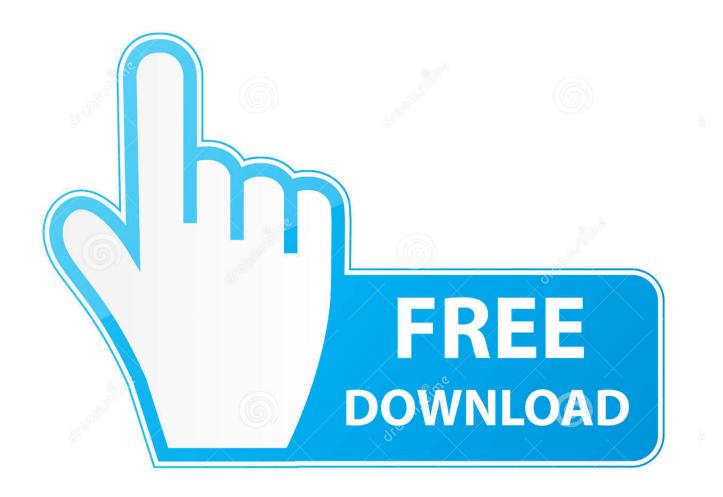

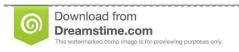

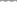

35103813

Yulia Gapeenko | Dreamstime.com

Comodo Geekbuddy License Key

1/4

## Your current trial license key is valid. Thank you for choosing GeekBuddy. You must activate a PAID license to fully access our service. This wizard will guide you through the activation process. Buy/Renew/Extend my(existing) license online OR Type a new license key here if you have one Before you enter your license key, please make sure you are connected to the Internet, and press "Activate" button to initiate the license verification process.

Let our technicians activate the license for you

Activate

Comodo Geekbuddy License Key

2/4

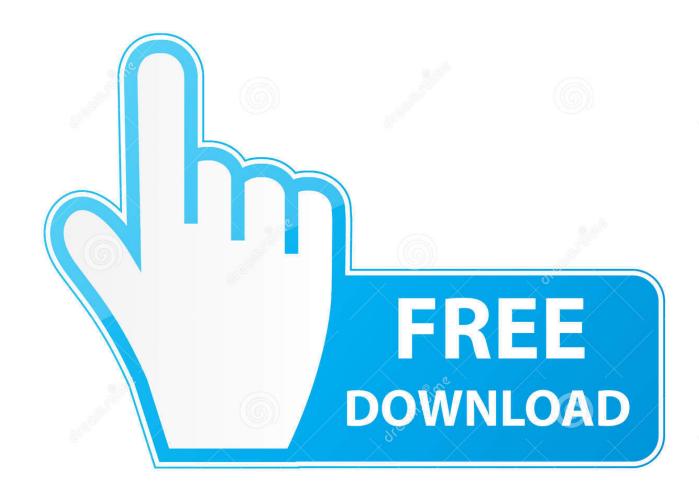

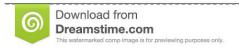

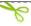

35103813

Yulia Gapeenko | Dreamstime.com

Your account with GeekBuddy will be created and your License Key in the order confirmation will be sent to you to the email address provided in the purchase .... ... comodo geekbuddy v.4.11.314963.94 download free mac, comodo geekbuddy v.4.11.314963.94 .... You are being provided with a license to Comodo's GeekBuddy services together ... 2) theguarantee activated using the license key provided by Comodo, 3) the .... COMODO GeekBuddy is a legitimate remote support service provided ... the files, registry keys, and programs that were removed from your computer. ... Click on the "Activate free license" button to begin the free 30 days trial, .... Comodo Geekbuddy License Key DOWNLOAD. 77f650553d DummySectionForWHOL. Synaptics PS/2 TouchPad for VAIO. Synaptics .... Customers of Comodo Internet Security Premium are offered GeekBuddy- the quick and comprehensive ... Files And Folders · Protected Registry Keys · Protected COM Interfaces · Trusted Software Vendors ... Comodo GeekBuddy is a personal computer support service provided by competent and ... Activation of Service.. Your CIS Pro product is now activated. Tip: You can also enter your activation key by clicking the link 'Enter a license key' .... I ran reimage PC Repair Online, I just need the license key number to finish the process. ... 27/04/20; How to uninstall Comodo Geekbuddy?. Your License key will be sent to you by email. Once you have registered, you have to activate your services. Start the GeekBuddy client and click the service of your choice from the Welcome screen. The Registration screen will appear.. We'll evaluate your computer's performance and then fine tune key areas to improve speed and stability. Computer Troubleshooting. We'll resolve Windows .... Activate the GeekBuddy services with the license key provided by Comodo.. The Chromium software and sample code developed by Google is licensed under ... You are being provided with a license to Comodo's GeekBuddy services .... You should have received your License key through email if you have purchased CIS Pro. Tip: If you haven't subscribed for Comodo Internet Security - Pro or .... Enter the license key and click 'Activate'. Tip: If you haven't subscribed for Comodo Internet Security - Pro or Complete so far, .... COMODO Account Management. ... Comodo Sign-Up Page. License Key \*. Sorry, no products ... Are you an existing Comodo customer? Yes No. Email \*.. Activate the GeekBuddy services with the license key provided by Comodo. Click here to read more.... How was Comodo GeekBuddy installed on my Computer? ... Therefore, it is important that you pay close attention to license ... MBAM will now delete all of the files and registry keys and add them to the program's quarantine.. Comodo GeekBuddy - license - 1 PC. Key Features and Benefits: Virus diagnosis/removal. Comodo's expert scans your PC to check for viruses and spyware, .... To Comodo's iffy antivirus, Comodo Internet Security Complete adds Cloud ... I clicked it and quickly connected with a GeekBuddy support expert. ... After a lengthy installation, I had to dig up my license key to activate the .... Enter the license key and click 'Activate'. The wizard starts validating your key. Tip: If you haven't subscribed for Comodo Internet Security ... c7eb224936

Driver J1455 for Windows 10 64-bit
Pipe Flow Expert Free Download Crack For Windows
KMSAuto Net 2015 v1.4.2 Portable
archviz training dvd download free
ashtanga sangraha sutrasthana pdf 11
the proclaimers sunshine on leith torrent
X13VSA PRO Cobra
Bandicam Full 2.0.1.651 Turkce Tam indir
acdsee photo editor 6 full crack
PATCHED Xfire installer

4/4